## СОГЛАСОВАНО

t.

И.о. руководителя управления организации

 $\rightarrow$ 

опеки и попечительства дроздова Л.В.

# Отчет о деятельности за 2018 год государственного казенного учреждения Самарской области «Чапаевский социально-реабилитационный центр для несовершеннолетиих»

Souh

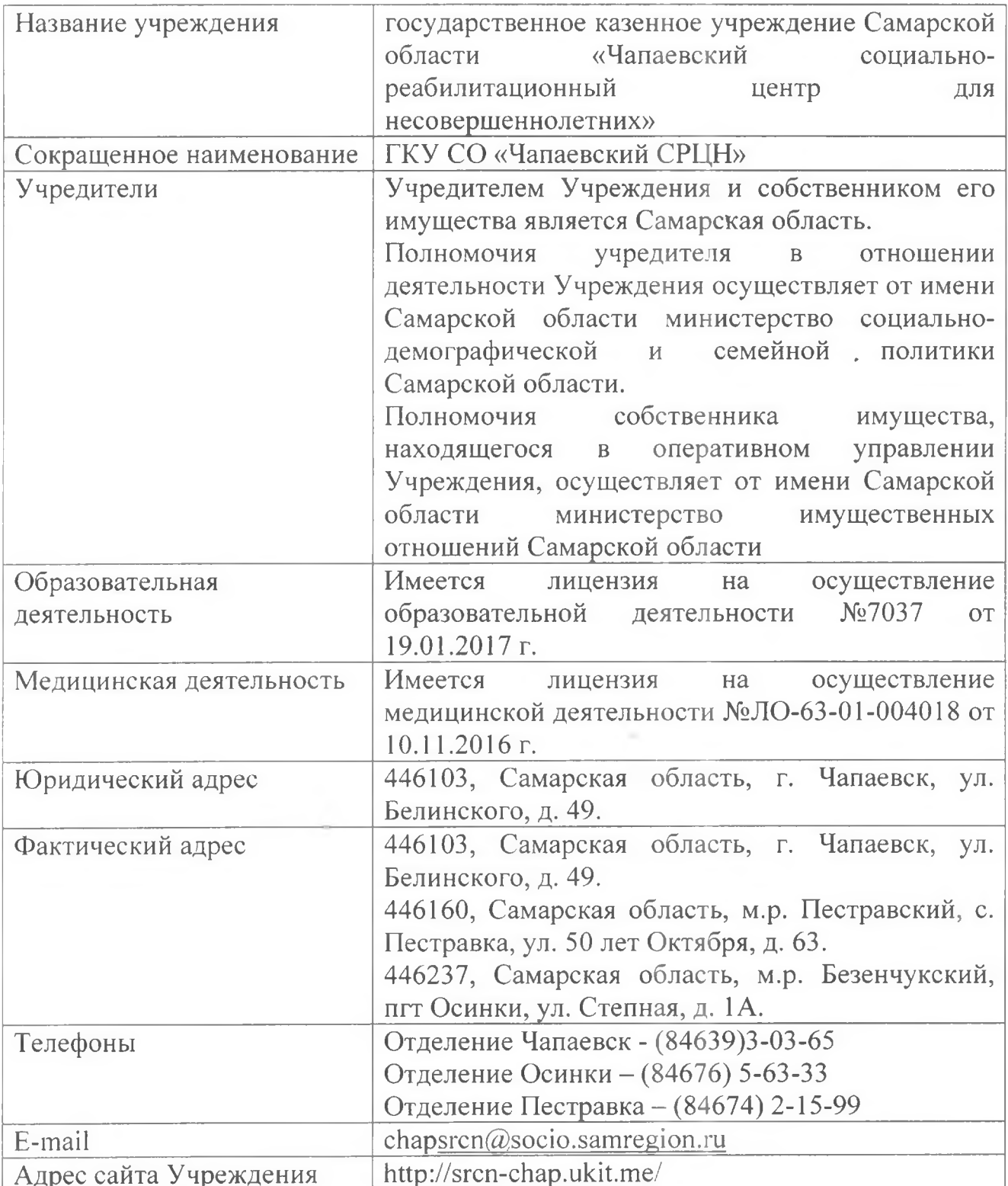

 $\mu \in$ 

 $\sim 100$ 

 $\mathcal{M}_{\rm{c}}$ 

Государственное казенное учреждение Самарской области «Чапаевский социально-реабилитационный центр для несовершеннолетних» (далее-Учреждение) является подведомственным учреждение департамента организации социального обслуживания, опеки и попечительства министерства социальнодемографической и семейной политики Самарской области.

Предметом деятельности Учрежденич является предоставление социальных услуг в стационарной форме переданным под надзор учреждению детям-сиротам и детям, оставшимся без попечения родителей, а так же детям, имеющим законных представителей, но переданных ими в Учреждение в связи с трудной жизненной ситуацией, в возрасте от 3 до 18 лет, а так же лицам из числа детей-сирот и детей, оставшихся без попечения родителей, в возрасте от 18 до 23 лет, не имеющим жилого помещения,  $\, {\bf B}$ котором ОНИ  $\overline{B}$ соответствии  $\mathbf{C}$ действующим законодательством могут проживать.

#### Цели и задачи Учреждения:

- обеспечение в качестве законного представителя прав и интересов помещенных в Учреждение детей-сирот;

- обеспечение в стационарной форме социального обслуживания, включающего необходимые детям-сиротам и детям в ТЖС, а так же лицам из числа детей-сирот в соответствии с индивидуальной программой предоставления социальных услуг (ИППСУ), в том числе срочных социальных услуг;

- содействие органам опеки и попечительства по их поручению в осуществлении устройства детей-сирот на воспитание в замещающие семьи;

- воспитание у детей-сирот и детей в ТЖС трудолюбия, уважения к правам и свободам человека, семье, навыков здорового образа жизни, культуры поведения, законопослушания, гражданственности, любви к Родине, уважительного отношения к духовному и культурному наследию своего народа и достижениям человечества;

- содействие получению образования детям-сиротам и детям в ТЖС по основным общеобразовательным программам начального, основного и среднего образования, а дополнительного образования соответствии также  $\mathbf{B}$  $\mathbf{C}$ действующим законодательством об образовании и с учетом времени пребывания детей в Учреждении, формы и степени их дезадаптации, возраста, уровня учебной обучения детей подготовки, a также необходимого  $\mathbf{C}$ ограниченными возможностями здоровья по адаптированной образовательной программе с учетом особенностей их психофизического развития, индивидуальных возможностей и при необходимости обеспечивающая коррекцию нарушений развития и социальную адаптацию указанных лиц.

обособленные включает структурные подразделения, Учреждение расположенные в м.р. Безенчукский п.г.т. Осинки и м.р. Пестравский с. Пестравка.

Учреждения составляет 95 мест (отделение в г. Плановая наполняемость Чапаевск-37, отделение в п.г.т Осинки -34, отделение в с. Пестравка -24).

В отделении г.о. Чапаевск функционирует 6 семейно-воспитательных групп: 1 группа рассчитана на пребывание 4 человек, 2 группы – по 6 человек, 3 группы – по 7 человек. В отделении п.г.т. Осинки функционирует 5 семейно-воспитательных групп: 3 группы рассчитаны на пребывание по 6 человек, 2 группы – по 8 человек.

В отделении с. Пестравка функционируют 3 возрастные группы, рассчитанные на пребывание по 8 воспитанников в группе. Имеется приемное отделение на 2 койко-места.

Все группы оборудованы в соответствии с требованиями Постановления Правительства РФ № 481 от 24.05.2014 г.

В 2018 году средняя наполняемость учреждения по списку составила 70 воспитанников: отделение в г. Чапаевск - 27 человек, отделение п.г.т. Осинки - 26 человек, отделение с. Пестравка - 17 человек.

В учреждении созданы все необходимые условия для проживания и развития детей от 3 до 23 лет. Несовершеннолетним предоставляется жилая площадь по утвержденным нормативам, необходимая мебель, мягкий инвентарь, организовано согласно возрастным требованиям, поддерживаются условия питание лля проживания в соответствии с гигиеническими требованиями, а также требованиями пожарной безопасности, что отражено в соответствующих нормативных актах и актах проверки надзорных органов. Для организации различных видов деятельности в учреждении имеются специальные помещения, которые оснащены необходимым оборудованием для проведения как групповой, так и индивидуальной работы. Музыкальные занятия с детьми, праздничные мероприятия проводятся в музыкальном зале, который оборудован фортепиано, синтезатором, наборами детских музыкальных инструментов, музыкальными игрушками, музыкальноиграми атрибутами к музыкальным играм, костюмами, дидактическими атрибутами для проведения праздников; музыкальным центром, видеопроектором. Для организации физкультурных занятий и проведения спортивных мероприятий в учреждении имеется спортивный зал, который оборудован матами разных размеров, шведскими гимнастическими стенками, гимнастическими скамейками, мячами и обручами разных размеров, скакалками, гимнастическими палками, кольцебросами, тележками для спортинвентаря, канатом для лазанья, дугами для подлезания, мячи попрыгуны с ручками, ракетки, массажные дорожки и др. Для занятий ручным трудом оборудован учебный кабинет со столами для детей, шкафами для хранения материалов, инструментов, классной доской, стеллажами для выставок детских работ на задней стенке кабинета, инструментами и инвентарем, а так же материалами для изготовления поделок.

Для проведения учебных занятий и самоподготовки с воспитанниками класс для занятий укомплектован методической и учебной литературой, дидактическими по разным предметам школьной программы, учебными столами, пособиями стульями по количеству воспитанников, учебной доской, стеллажами для книг,

шкафами для хранения пособий и школьных принадлежностей, демонстрационными таблицами, стендами с информационными материалами.

Для занятий с психологом кабинет оборудован компьютером, столами и стульями для воспитанниками, столом для педагога, мягкой мебелью и стульями для поведения тренингов, шкафами для хранения пособий и методической литературы, ковром на полу, сухим бассейном, диагностическими тестами.

Игровые комнаты в каждой группе оборудованы необходимым набором детской мебели, ковром, детскими стенками и шкафами для хранения пособий, настольных игр и детских книг, кукольной мебелью, разнообразными игрушками, наборами конструкторов в соответствии с возрастом детей каждой группы.

Для проведения лечебно-восстановительные мероприятий в учреждении функционирует кабинет физиотерапевтических процедур, оснащенный специализированным медицинским оборудованием: гальванизатор «Поток-1», аппарат магнитотерапевтический «МАГ-30», парафинонагреватель «Каскад», галоингалятор сухой солевой «ГИСА-01», аппарат для терапии электросном «Электросон» ЭС-10-5, аппарат «Амплипульс-5», аппарат УВЧ-30-03 «НанЭМА», ионизатор воздуха «Эффлювион», аппарат для местной дарсонвализации «Корона», лампа ароматическая «Аромат-03», ингалятор «Оmron». Имеется массажный кабинет, оснащенный массажным комплектом.

Структура учреждения: административный аппарат, хозяйственный отдел, социально-правовой отдел, медицинское отделение, отделение социальной реабилитации, приемное отделение, отделение социальной гостиницы для несовершеннолетних в возрасте 14-23 лет. Социальные услуги детям в Учреждении непосредственно оказывают следующие специалисты: врачи-педиатры, психиатр, невролог, медицинские сёстры палатные, воспитатели, младшие воспитатели, логопед, педагог-психолог, музыкальный руководитель, социальный педагог.

Численность сотрудников учреждения в 2018 году составляет 218 человек, укомплектованность учреждения кадрами -95%, занятость - 100 %. Численность составляет 76 человек, сотрудников **ИЗ** них имеют педагогических квалификационные категории - 46 человек (61%), численность медицинского персонала сотрудников составляет 42 человек, имеют квалификационную численность работников. 30 человек  $(75\%)$ , имеющих категориюквалификационный сертификат в соответствии с Законом Самарской области «О статусе социального работника»-16 человек (66%).

### Социально-правовая деятельность

Основной показатель деятельности учреждения на 2018 год выполнен на 100%.

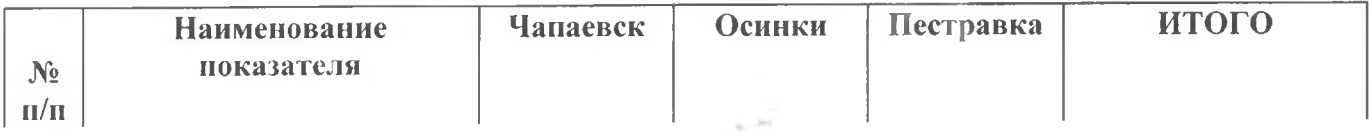

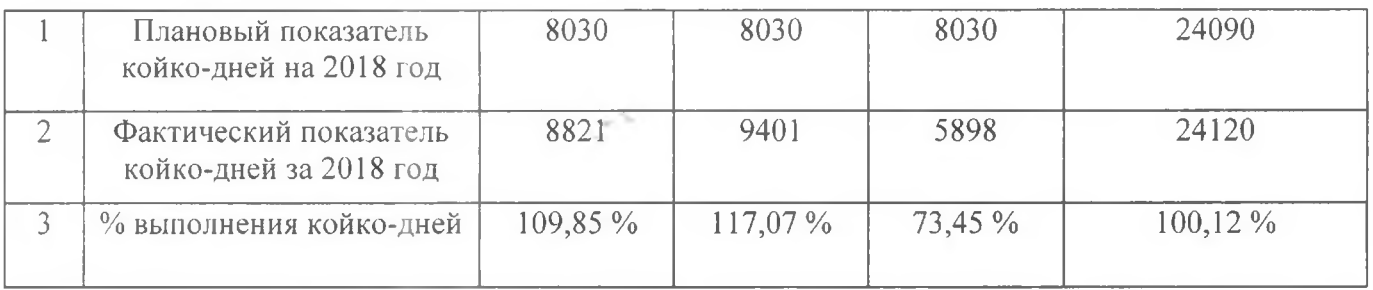

За отчетный период социальные услуги были оказаны 191 ребенку. Обслужено: 71 детей-сирот и детей, оставшиеся без попечения родителей; 120 детей, находящихся в трудной жизненной ситуации.

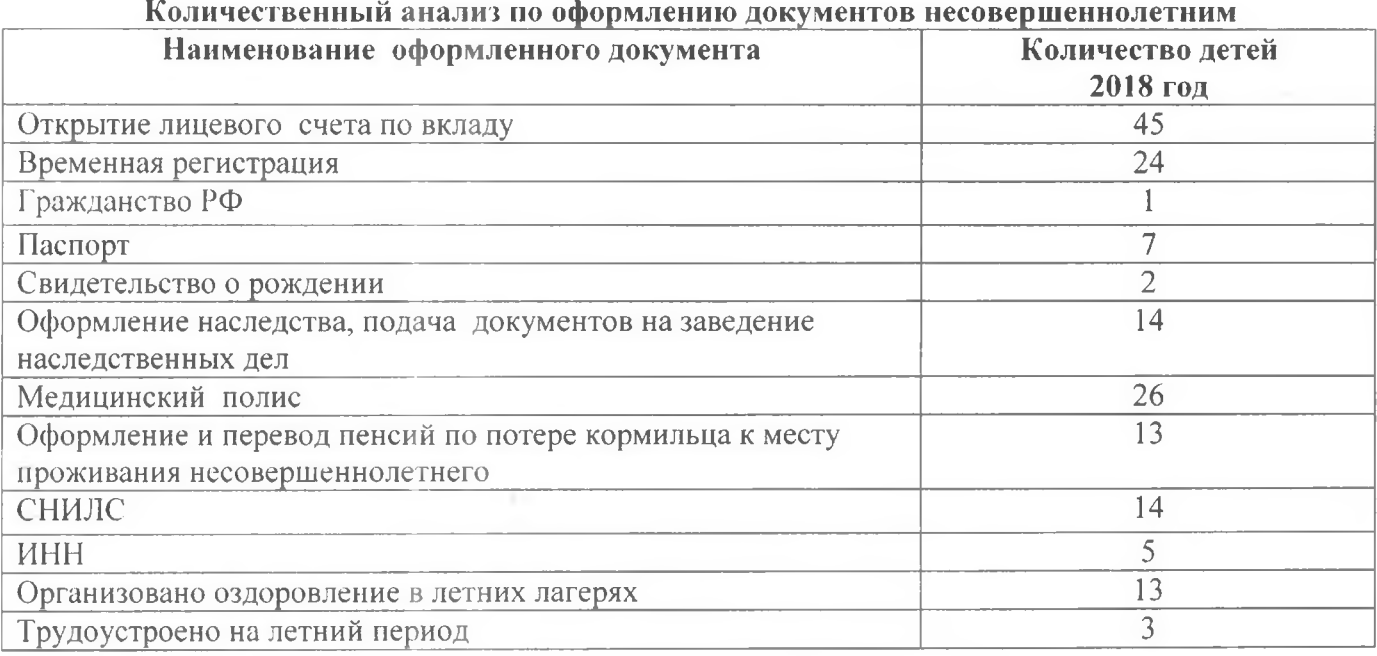

Специалисты социально-правовой службы приняли участие в 16 судебных заседаниях по:

- вопросу ограничения родителей или лишения родителей воспитанников родительских прав - 6;

- удочерение, усыновление  $-2$ ;

обращение законного представителя -жестокое  $\mathbf{B}$ отношении двух несовершеннолетних - 1 заседание;

- уголовное дело в отношении одного несовершеннолетнего - 6 заседаний;

- внесение изменений в свидетельство о рождении - 1 заседание.

В 2018 году было проведено внутренних 73 консилиума, 2 межведомственных заслушивания, 36 советов профилактики, принято участие в 17 Координационных советов. Организовано взаимодействие с органами опеки и комплексными центрами помощи населению м.р. Пестравский и других районов, проведено 2 Попечительских совета и 1 межведомственное совещание при администрации м.р. Пестравский с приглашением всех служб (здравоохранение, образование, полиция и др.).

Специалисты учреждения приняли участие в 11 заседаниях КДН и ЗП г.о. Чапаевск и м.р. Безенчукский с подростками, совершившими самовольные

уходы из центра, 8 заседаний с приглашением несовершеннолетних. Для участия в заседаниях КДН подготовлены характеристики на воспитанников, составлены планы профилактической работы с несовершеннолетними.

Проведено 26 заседаний ПМПК, подготовлены и предоставлены пакеты документов 124 воспитанникам для проведения ПМПК.

Из 132 воспитанников, выбывших из учреждения, 82 (62%) были возвращены в родные семьи, законным представителям; 37 (28%) переданы на воспитание в замещающие семьи граждан. Количество выбывших из учреждения детей-сирот и детей, оставшиеся без попечения родителей (находившихся под надзором) – 47.

## Социально-медицинская деятельность

В 2018 году в ГКУ СО «Чапаевский СРЦН» социально-медицинские услуги получили 191 несовершеннолетний.

При поступлении в ГКУ СО «Чапаевский СРЦН» детей можно разделить на следующие категории:

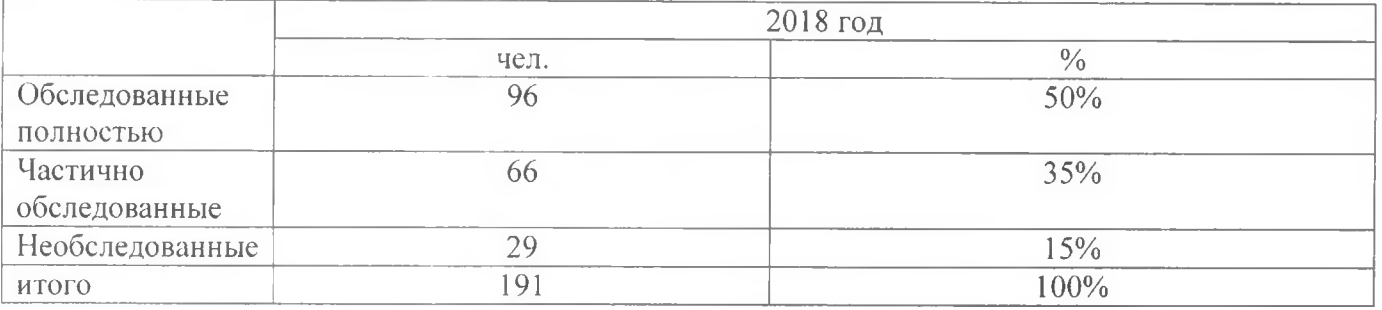

2. Распределение несовершеннолетних по группам здоровья при поступлении

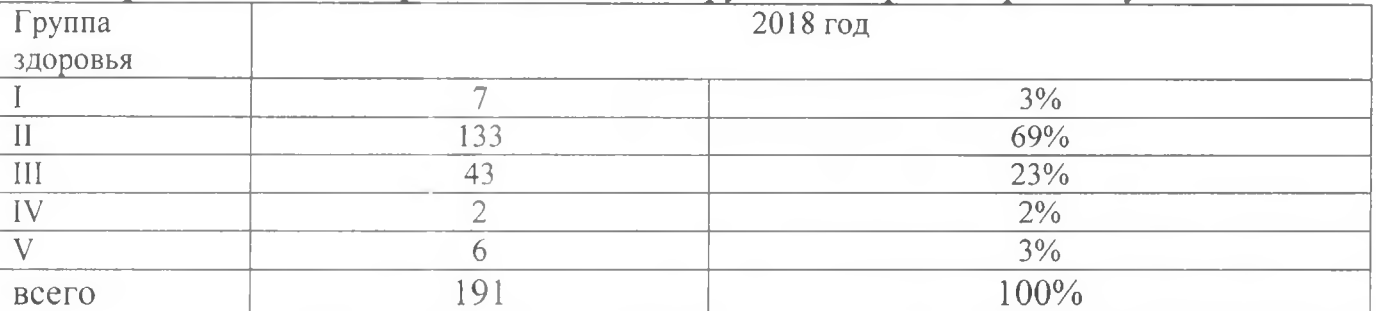

По выявленным заболеваниям и отклонениям  $\mathbf{B}$ состоянии здоровья несовершеннолетние делятся на следующие категории:

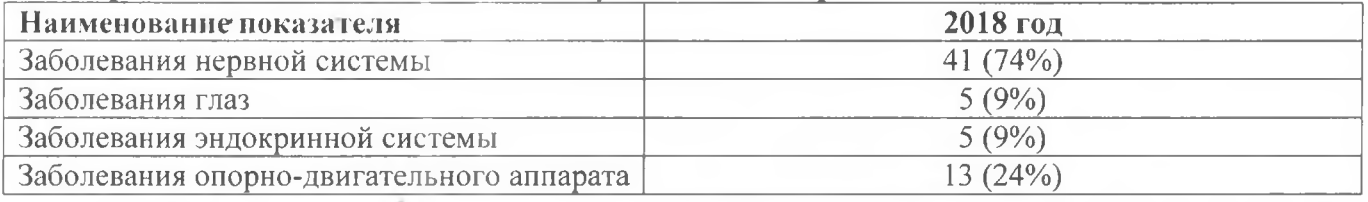

Лечебно-профилактическая деятельность с воспитанниками, включает следующие направления:

- организация реабилитации детей (своевременное выявление и специализированная коррекция патологических состояний, диагностика основных заболеваний или синдромов и их лечение, включая медикаментозную терапию, физиотерапию, механотерапию, ЛФК и массаж, санация хронических очагов инфекции;

осуществление контроля за развитием детей, их адаптацией с учетом анатомофизиологических особенностей, состояния здоровья и возраста ребенка, анамнеза и наследственности;

- осуществление контроля за организацией питания детей с учетом выполнения натуральных норм по основным ингредиентам (особое внимание уделяется вскармливанию детей первого года жизни);

- проведение профилактических мероприятий по предупреждению простудных заболеваний, закаливающих процедур, профилактических прививок детям;

соответствующей документации детей, подготовка на поллежаших освидетельствованию независимой медицинской экспертной комиссией, областной медико-психолого-педагогической комиссией, проведение психолого-социальномедико-педагогических советов, контролирующих эффективность реабилитации детей за время их нахождения в учреждении.

- обеспечение условий для проведения диспансеризации в соответствии  $\mathbf{C}$ требованиями законодательства и организация, на основании сведений  $\Omega$ результатах диспансеризации, выполнения индивидуальной программы профилактических мероприятий детям, в период их нахождения в учреждении.

В 2018 году диспансеризацию прошли 55 воспитанников Учреждения.

#### Социально-педагогическая деятельность

Предоставление социально-педагогических услуг осуществляется  $\overline{B}$ соответствии с Уставом Учреждения и включает следующие направления работы: -организация и содействие получению образования в соответствии с действующим законодательством. Обучение воспитанников организуется в соответствие с заключениями и рекомендациями ПМПК и осуществляется по образовательным программам, разработанным в образовательных учреждениях в соответствии с требованиями Федерального государственного образовательного стандарта.

- реализация дополнительных общеразвивающих программам социальнопедагогической направленности, разработанных и утвержденных Учреждением самостоятельно: программа развития детей младшего дошкольного возраста «Уроки малышам», программа развития детей старшего дошкольного возраста «Маленькие шаги в большую жизнь», программа дополнительного образования детей школьного возраста «Шаг за шагом», программа подготовки воспитанников и выпускников к самостоятельной жизни «»Навыки жизни», программа музыкального воспитания «Мир музыки», программа занятий по ручному труду «Пластилиновая сказка» с воспитанниками дошкольного возраста, программа занятий по ручному труду «Умелые руки» с воспитанниками младшего школьного возраста, программа «Мастера и мастерицы» с детьми старшего и занятий по ручному труду подросткового возраста. программа физического развития детей дошкольного возраста «Сильным, ловким вырастай».

Для достижения цели воспитательной системы особое внимание в учреждении уделяется следующим приоритетным направлениям воспитательной работы:

Формирование ЗОЖ, развитие представлений о здоровье (физическом, психическом, духовном);

- Воспитание духовно-нравственных ценностей:  $\bullet$
- Гражданско-патриотическое воспитание;
- Воспитание экологической культуры;  $\bullet$
- Художественно-эстетическое воспитание:  $\bullet$
- Трудовое воспитание, профориентация;
- Традиционные праздники;  $\bullet$
- Организация деятельности самоуправления;  $\bullet$  .
- Дополнительное образование;  $\bullet$
- Работа с воспитанниками «группы риска»;
- Работа с родителями и их законными представителями.

 $\overline{B}$ системе воспитательной работы ШИРОКО используются различные воспитательные технологии:

- психолого-педагогическое сопровождение;  $\bullet$
- здоровьесберегающие технологии;  $\bullet$
- $\bullet$ социальное проектирование;
- технология самоуправления;
- коллективно-творческие дела;

В 2018 году сотрудниками учреждения совместно с воспитанниками были организованы праздничные мероприятия: «Рождественские встречи», «Бравые ребята, смелые девчата», «Мартовская капель», «В гостях у смеха и улыбки», «Моя голубая планета», « Помнит сердце, не забудет никогда», «Мир дому твоему», «Дадим шар земной детям!»», « От древней Руси до новой России», «Ромашки нежной лепесток», «Согласие. Единство. Вера», фольклорные праздники «Широкая Масленица», «Весновка-свистунья», «Малинник»; музыкально-игровые программы «День знаний- снова в школу», «Свет малой родины», «Наши школьные годы», «Осенних красок хоровод», «День рождения деда Мороза», «Чудеса под Новый Традиционные мероприятия центра: День именинника, спортивные год». забавы», «Малые Олимпийские игры», «Летняя соревнования «Зимние спартакиада», Дни Здоровья, конкурсы рисунков на асфальте, вечера загадок, викторины, КВН и другие. Организовываются выставки детских рисунков, а также поделок из природного и бросового материала. В течение года организована проектная деятельность на темы: «В мире сказок Ш.Перро», «Творчество Н. Носова», «Земля в иллюминаторе», «Благоустройство игровых площадок», «Новый год к нам идет».

Информация об организации досуговой деятельности воспитанников

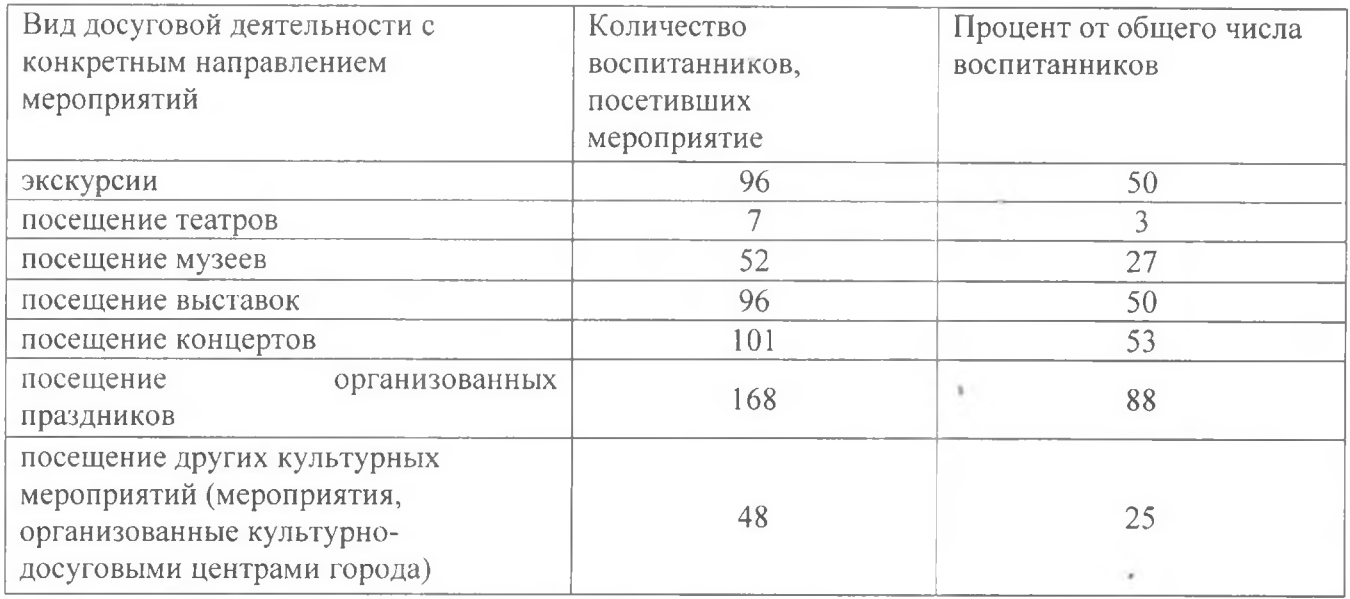

В течение 2018 года воспитанники и педагоги Учреждения принимали активное участие в городских, областных, региональных конкурсах:

- Диплом участника IX Международной акции «Читаем детям о войне»;

Почетная грамота Победителя Регионального этапа окружной выставки прикладного творчества воспитанников Центров помощи детям, оставшимся без социально-реабилитационных попечения родителей  $\overline{M}$ центров ДЛЯ несовершеннолетних;

- Благодарственное Письмо активному участнику Всероссийской добровольческой акции «Весенняя неделя добра»;

- Диплом победителя III Всероссийского конкурса для детей и молодежи «Все талантливы»:

- Благодарственное письмо за активное участие и нестандартный подход к конкурсу «творческий взгляд на газету «Чапаевский рабочий»;

-Диплом участника в конкурсе творческих работ «Новогоднее волшебство»;

-Диплом победителя в спортивном мероприятии «Спорт и Волга - здоровье надолго», посвящённое 100-летию социальной службы Самарской области, в составе команды «Адреналин»;

- XII Всероссийский педагогический конкурс «Экспертиза профессиональных знаний», «Профессиональные компетенции педагога в сфере прав ребёнка» Диплом  $2$  место:

- Всероссийский конкурс Доутесса, блиц-олимпиада: «За порогом дома» Диплом победителя;

- XI Всероссийский педагогический конкурс «На пути к успеху», «Безопасность» Диплом 2 место;

- XII Всероссийский педагогический конкурс «Экспертиза профессиональных ззнаний», «Развитие детей дошкольного Возраста» Диплом 2 место;

- V Всероссийский педагогический конкурс «ФГОСОБРазование», «Уровень педагога общего, профессионального дополнительного квалификации  $H$ образования» Диплом 2 место;

Международный педагогический конкурс «Педагогика XXI века: опыт. достижения, методика», «Организация досуга и внеклассной деятельности» Диплом 1 место:

- Международный конкурс «Программа гражданско-патриотического воспитания в рамках новых требований ФГОС» Диплом 1 место;

VII. Всероссийский педагогический конкурс «Компетентный подход». «Безопасность» Диплом 2 место:

- IV Международный конкурс для детей и молодёжи «Юные Таланты», «декоративно-прикладное творчество» Диплом победителя;

- Блиц-олимпиада «Профилактика и коррекция детской агрессии номинация «Сценарии праздников и мероприятий» работа «Международный день зимующих птиц России» 1 место;

- Региональный конкурс «Внеурочная деятельность как средство повышения качества образования»:

- III международный конкурс для детей и молодежи «Все талантливы!» номинация «Декоративно-прикладное творчество»;

- Международный конкурс детского творчества «Фестиваль цветов» номинация «Декоративно-прикладное творчество»;

реализация дополнительной С воспитанниками проводится кружковой деятельности «Патриот», включающая в себя наставничество ОО «Ветераны пограничных войск г. Чапаевск» в лице прапорщика в отставке Мальцева А.Н., а так же дополнительной программы «Детское самоуправление в условиях СРЦН» направленная на формирование навыков успешной социализации ребенка в условиях СРЦН средствами детского самоуправления.

Учреждение, осуществляя свою деятельность, взаимодействует  $\mathbf C$ министерством социально-демографической и семейной политики Самарской области, Министерством образования и науки Российской Федерации, органами опеки и попечительства Самарской области, ГБУ СО «Областной центр диагностики и консультирования», ГКУ СО «ОЦ ССУ ДОПР «Надежда», ГБУ СО «Областной центр помощи семье и детям», Самарским областным судом, Прокуратурой Самарской области, Областным архивом ЗАГС, прокуратурой Кировского района г. Самары, городскими и районными судами Самарской области, управлениями социальной поддержки и защиты населения районов и городов Самарской области, информационным центром ГУ МВД России по Самарской области, РОВД, ОППН, ПВС, больницами, детскими поликлиниками, домами ребёнка, школамиинтернатами, социально-реабилитационными центрами и приютами организациями для детей, оставшихся без попечения родителей, и другими учреждениями.

Кроме того, учреждение осуществляет взаимодействие с гражданами, являющимися законными представителями или родственниками детей, получателей социальных услуг в учреждении, гражданами, кандидатами в замещающие родители, желающими принять в свои семьи детей, оставшихся без попечения

родителей, обратившимися по вопросу подбора детей на усыновление или в приёмную семью, и гражданами, желающими стать кандидатами в замещающие родители, обратившимися в учреждение с целью подготовки их для принятия детей в замещающие семьи.

# Перспективы развития ГКУ СО «Чапаевский СРЦН»

- 1. Участие в семинарах, конференциях, фестивалях творчества областного и всероссийского уровней;
- 2. Подготовка и проведение юбилейного фестиваля «Театральная жемчужина»;
- 3. Организация работы по программе подготовки воспитанников и выпускников Учреждения к самостоятельной жизни;
- 4. Совершенствование системы работы с детьми группы риска по профилактике самовольных уходов из учреждения;
- 5. Продолжить внедрение в работу наставничества как формы сопровождения воспитанников.